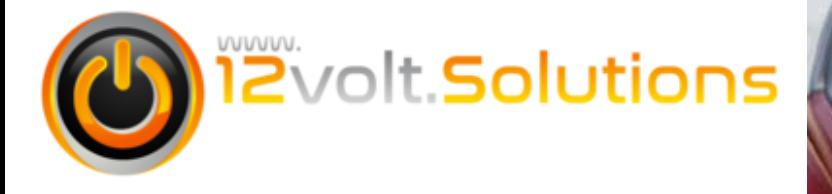

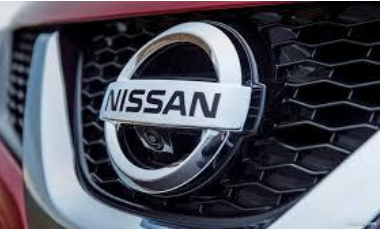

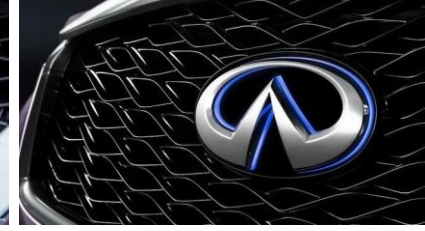

**Installation Instructions for the following Kits:**

 **NISS-06-N3 NISS-07-N3 NISS-08-N4** 

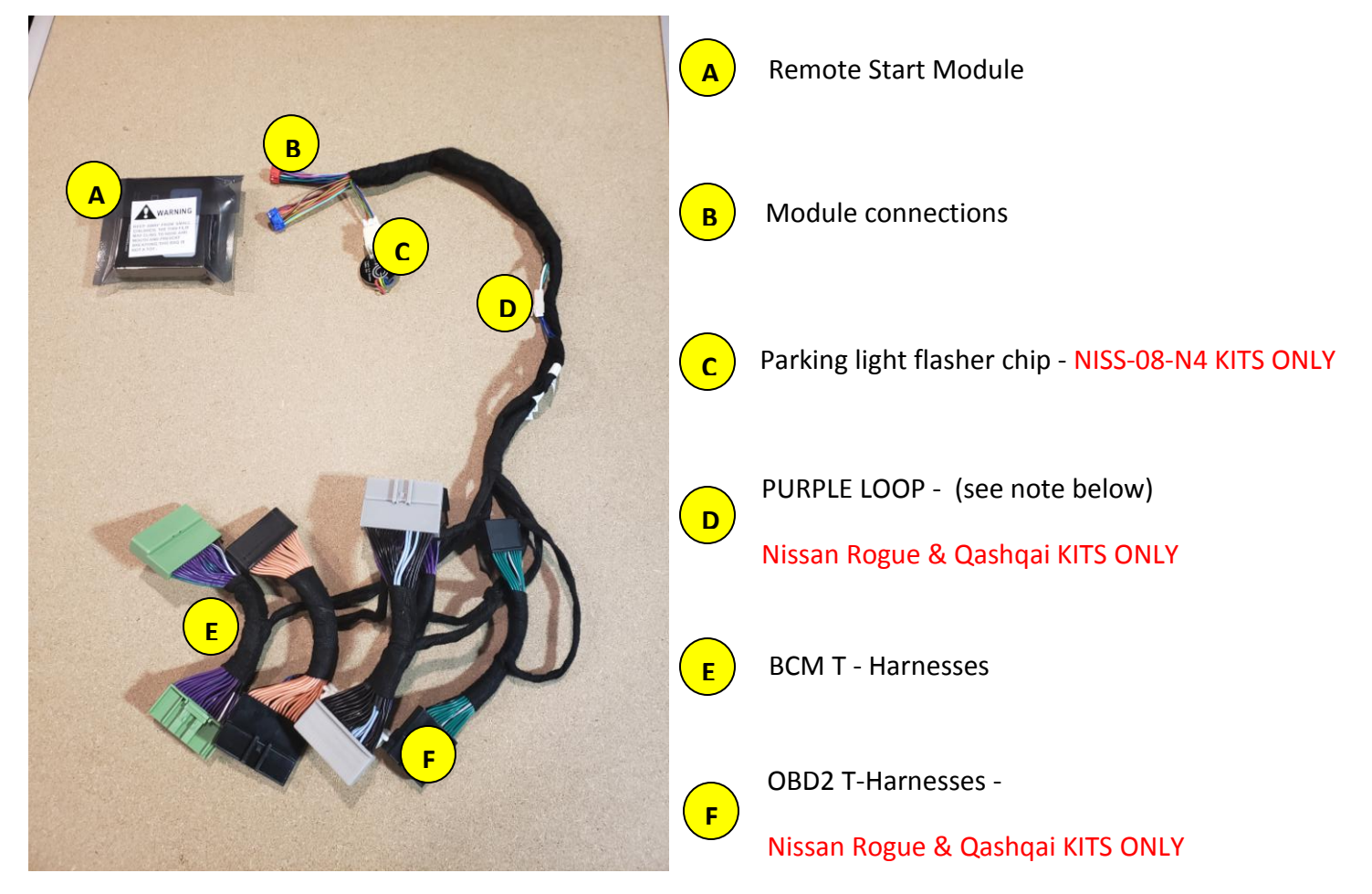

# **Harness Installation**

- 1. Use the chart on page 2 to locate your vehicle's BCM
- 2. Leave the Remote Start Module unplugged from the harness
- 3. Remove necessary panels, trim, or instrument cluster in order to gain access to your BCM module
- 4. Install all of the BCM T-Harnesses make sure the colors match up and make sure they are connected securely
- 5. DO NOT zip tie anything into place until you program and TEST the remote start

### **NISSAN Rogue / Rogue Sport / Qashqai PURPLE LOOP**

Push Button Start Ignition: DO NOT cut loop

Key Start Ignition: CUT loop

# **BCM LOCATIONS**

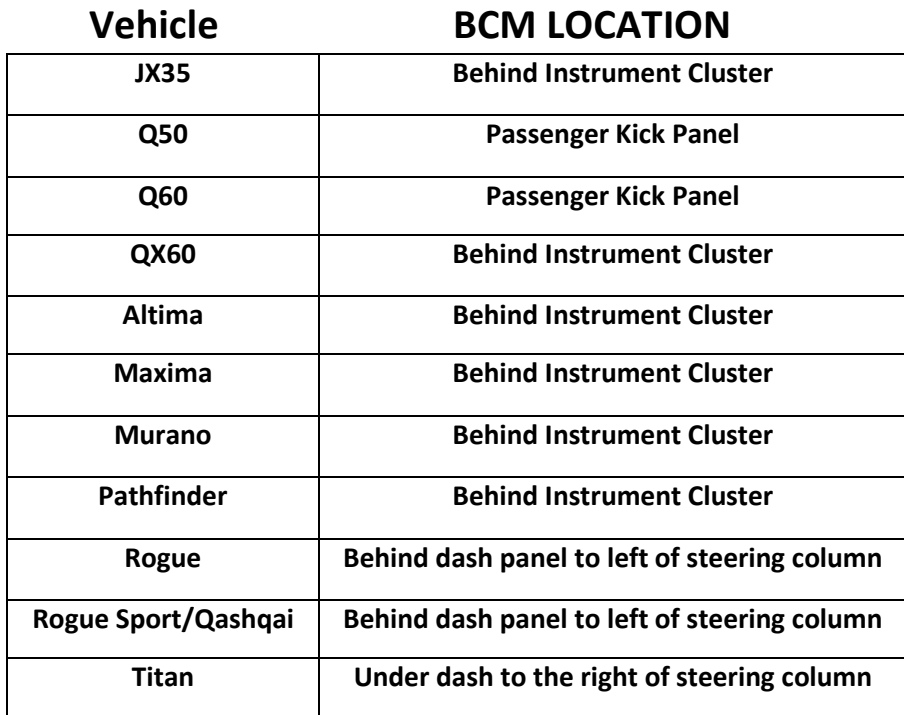

If the chart shows your BCM to be located behind the instrument cluster, take care not to scratch it when removing it. Typically there is only one connector (some vehicles have two) on the back of it that will need to be disconnected.

Generally, the bezel around the cluster will just pop off, but there may be a couple screws securing it into place. Likewise, there may be some trim overlapping the bezel that will need to be removed.

If you have questions about accessing your BCM, please visit our Youtube channel for installation videos. The URL is on the paperwork provided with the kit, or we have a link on the homepage of our website.

# **Module Programming**

- o Plug the RED connector into the Remote Start Module
- o Press and HOLD the button on the side of the Remote Start Module
- o Plug in the BLUE connector while still holding the button in
- o The light on the module will turn *ORANGE* Release button The light will now turn solid *RED*
- $\circ$  Turn the ignition ON (push button start vehicles, press the start/stop button twice) (key start vehicles turn the key forward)

#### **\* DO NOT PRESS THE BRAKE PEDAL DURING ANY TIME OF THE PROGRAMMING SEQUENCE\***

- o The module is now looking for the key code
- o Wait for the light on the module to turn solid **GREEN** for 3 seconds then go off. This could take up to 15 seconds and the light could flash during this time. The light could also instantly turn solid green and turn off. The length of this process just depends how long the key code takes to program but should not be longer than 15 seconds.
- o Turn the ignition OFF
- o Test the Remote Start by pressing the lock button 3 times on your key FOB. (make sure all the doors, hood and hatch are closed) 3 more presses will turn Remote Start off.